## **Supplier Registration**

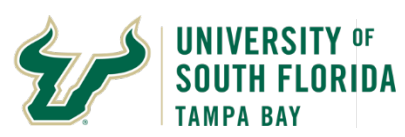

## **Bull Marketplace – Total Supplier Manager**

**Tutorial: Supplier Registration Instructions**

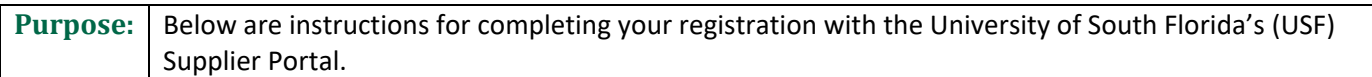

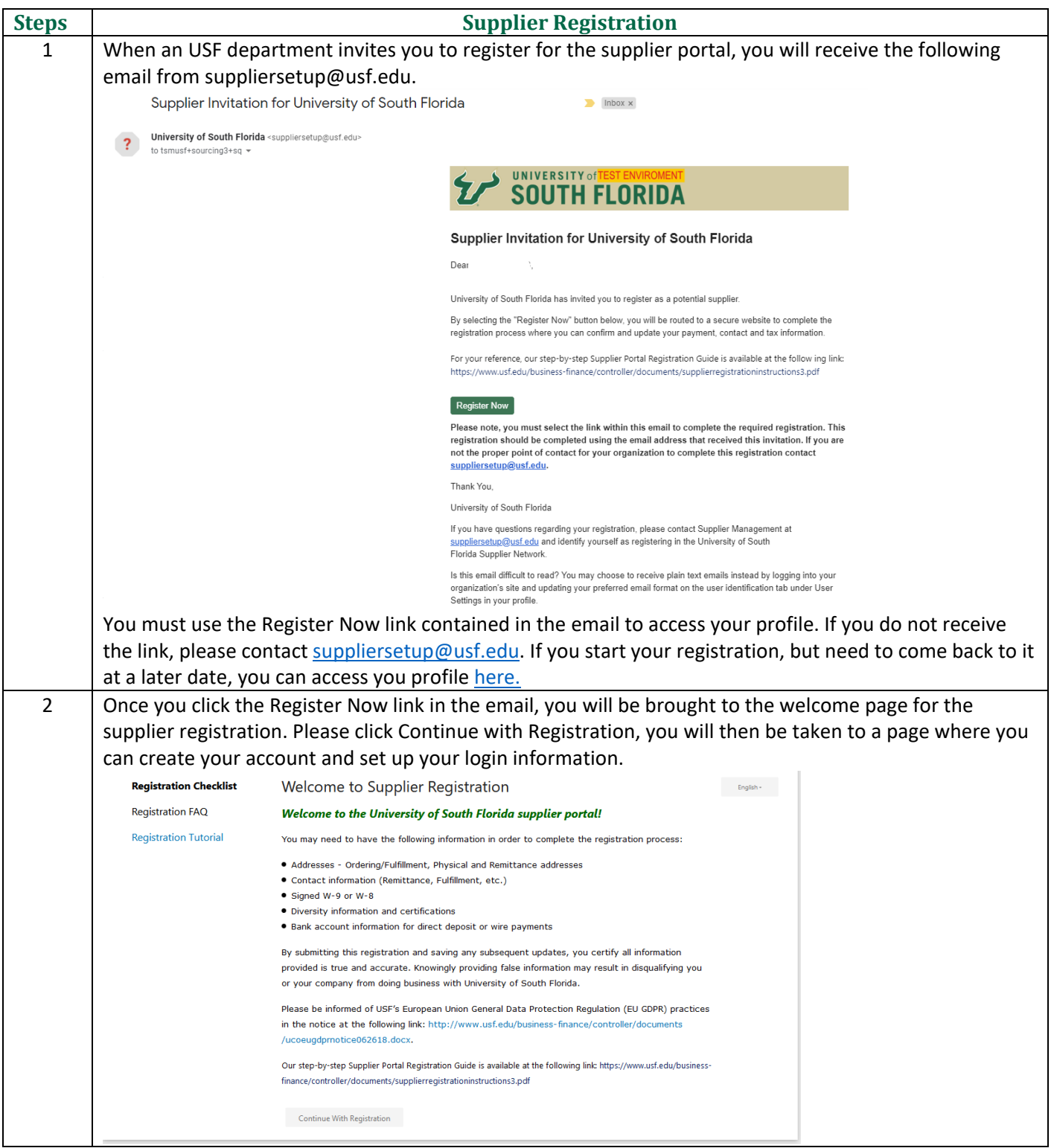

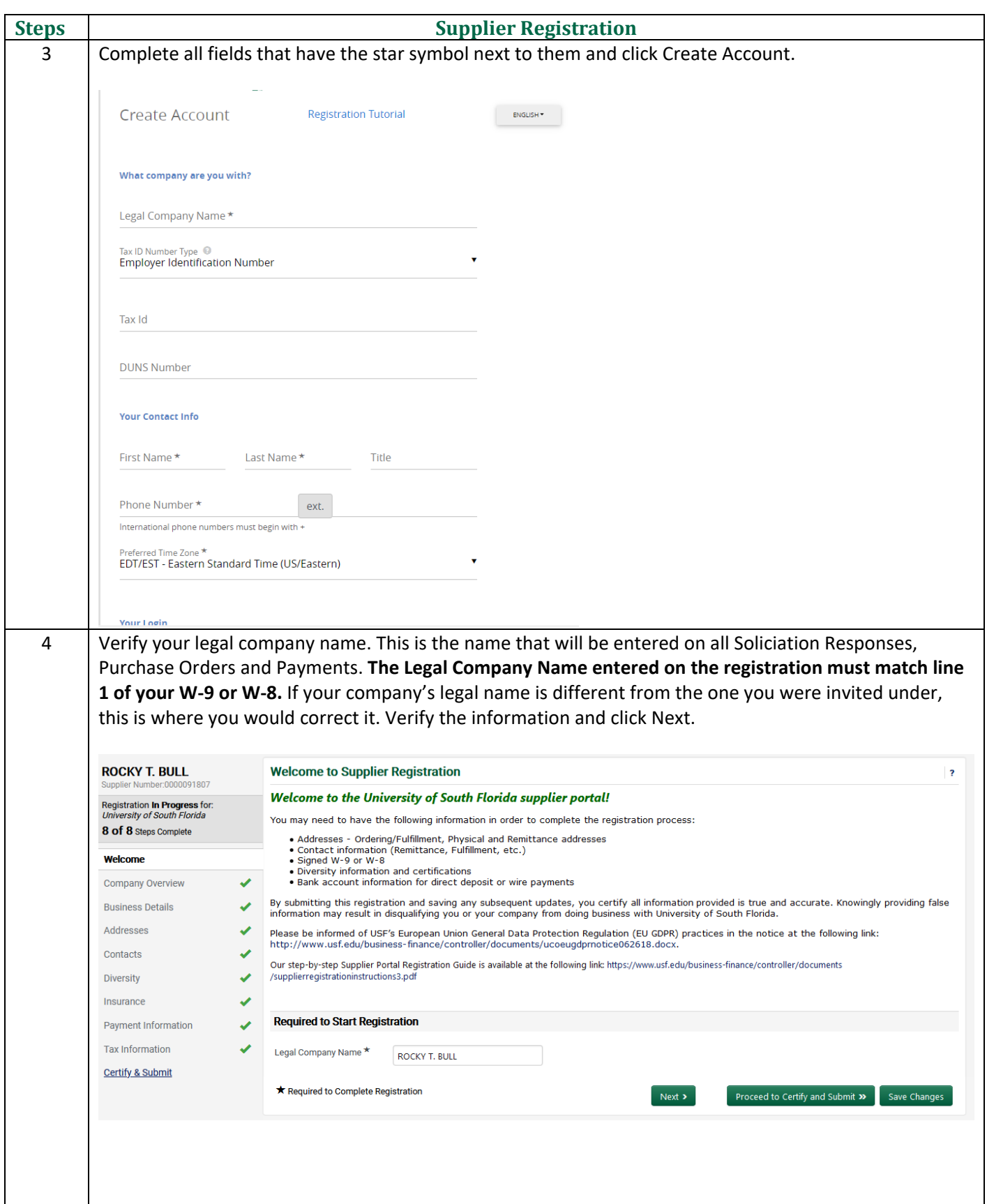

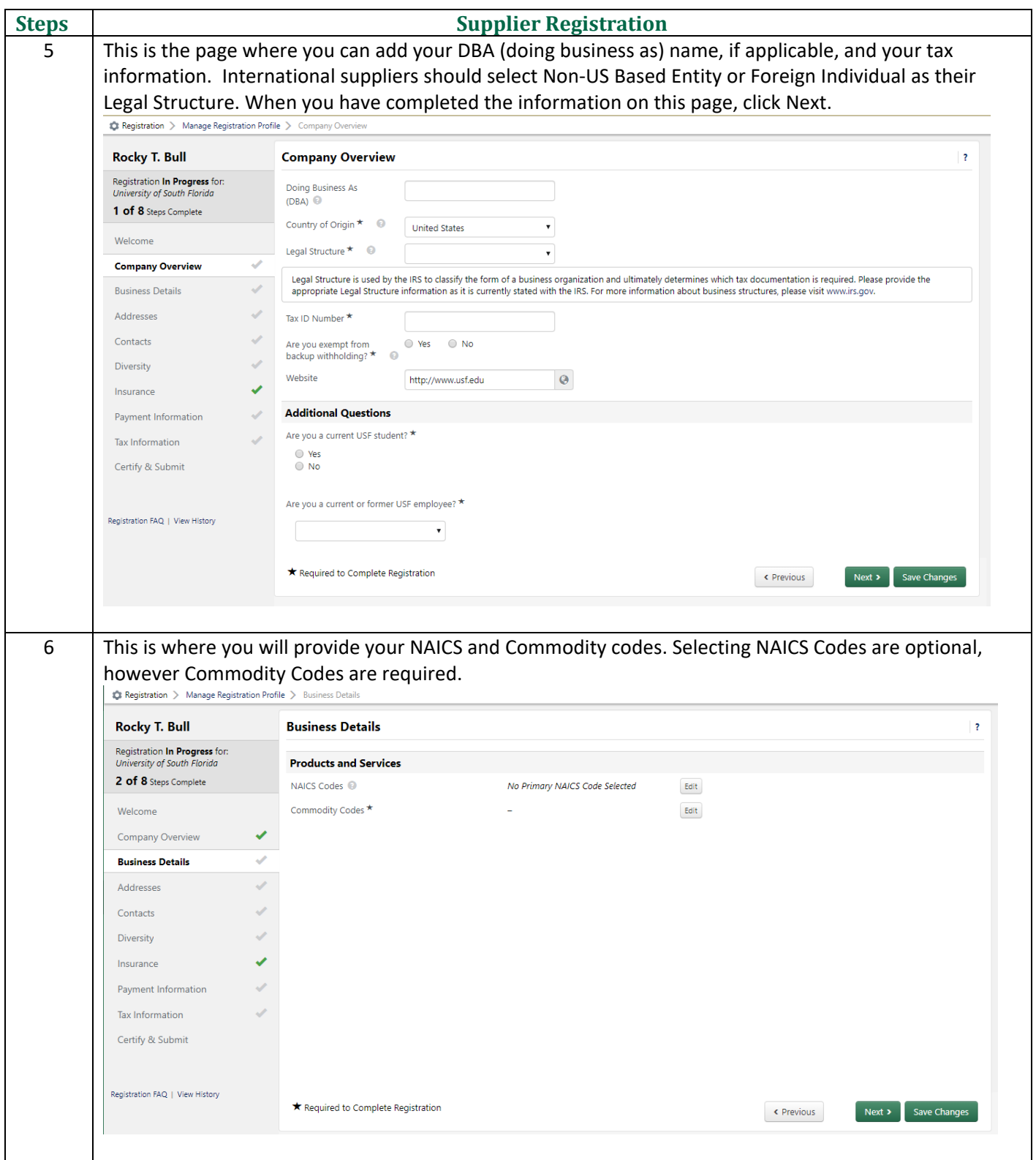

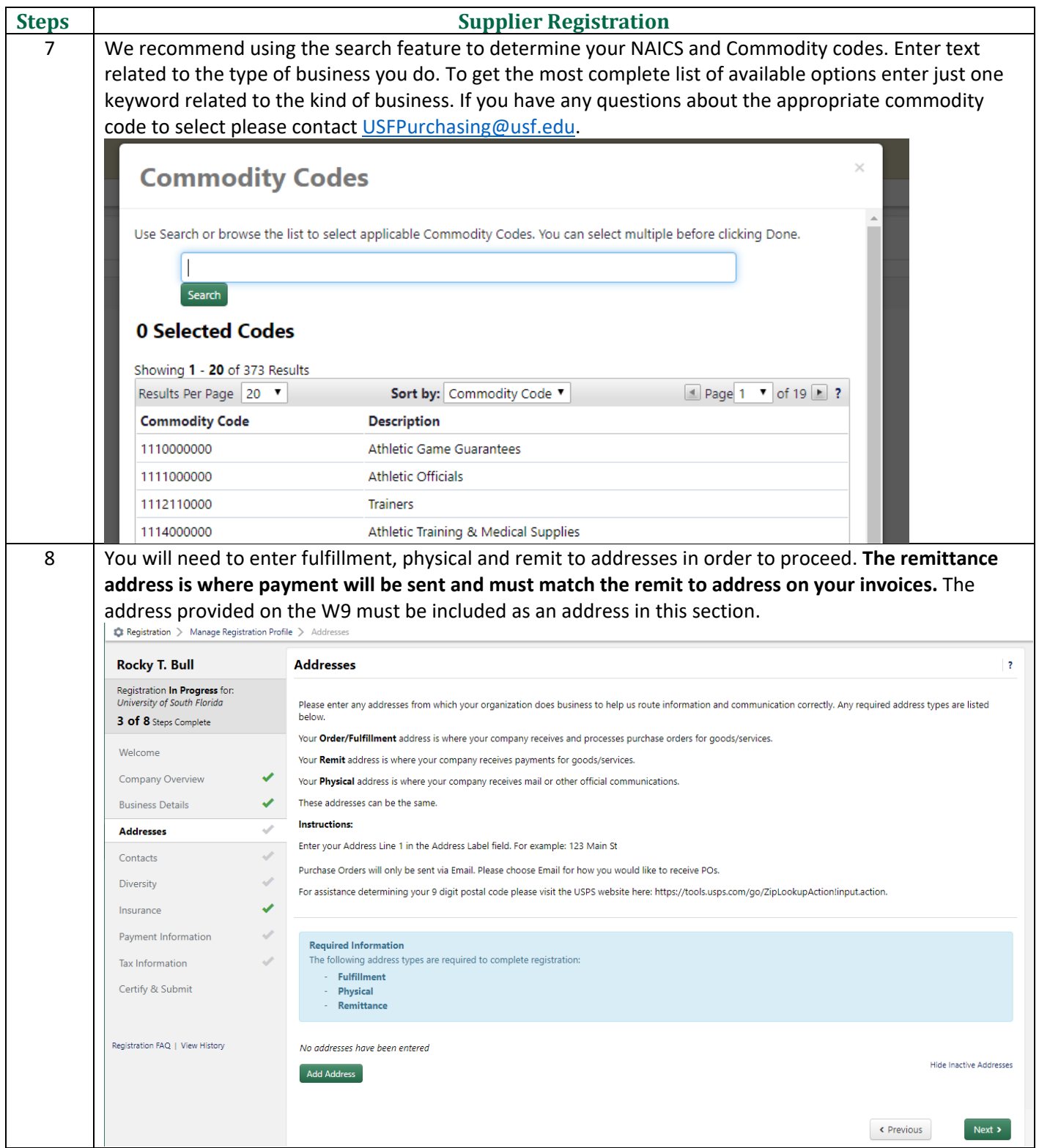

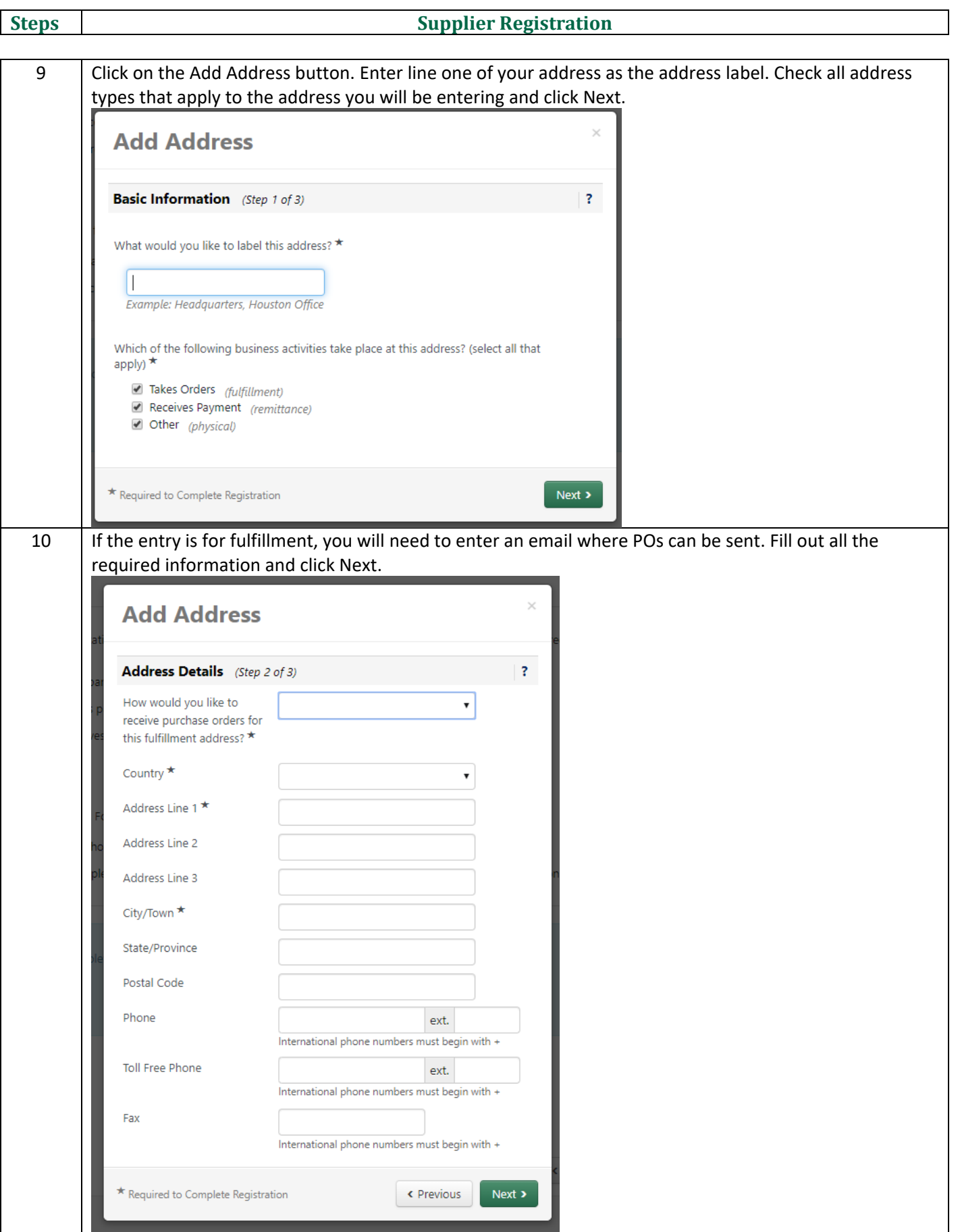

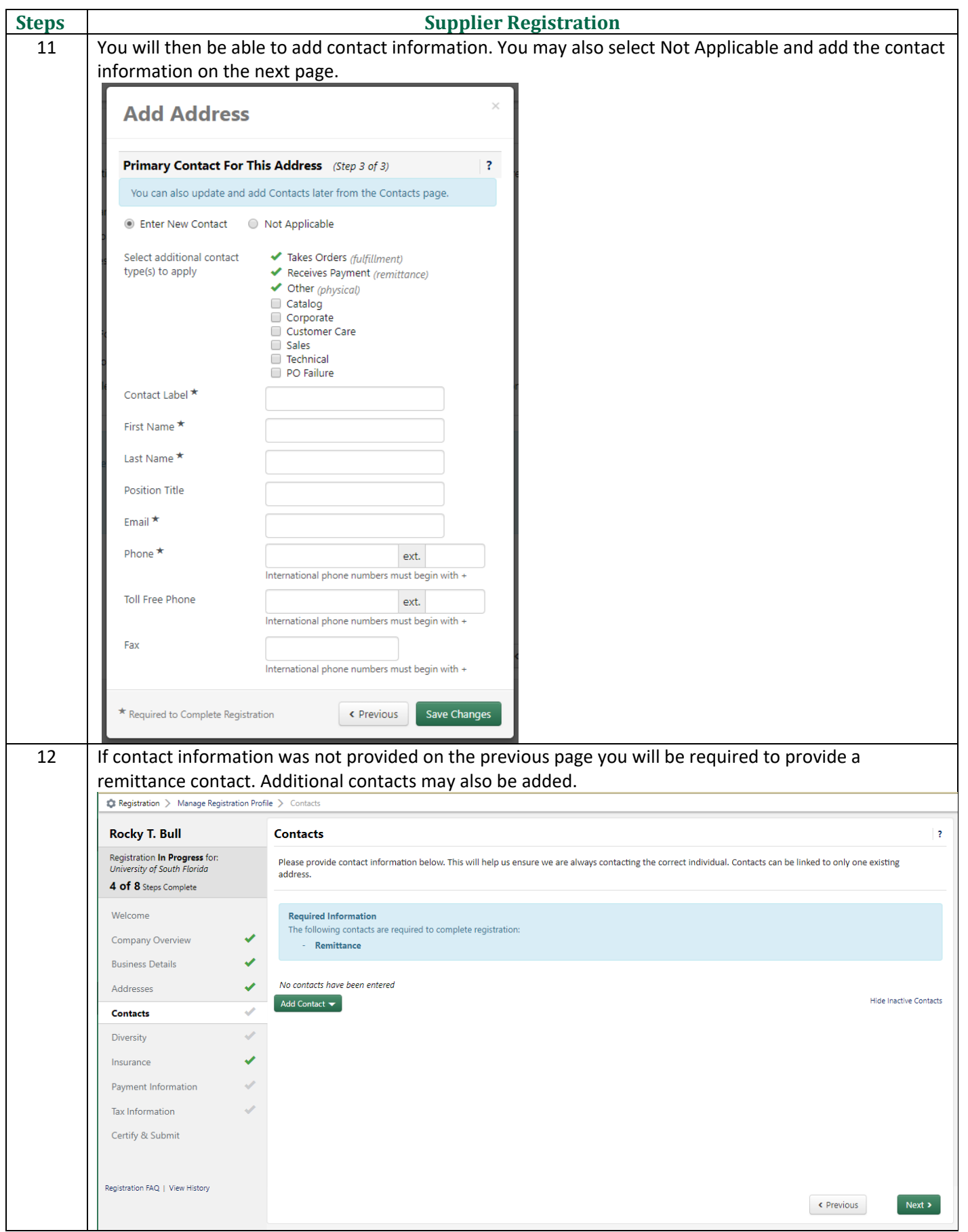

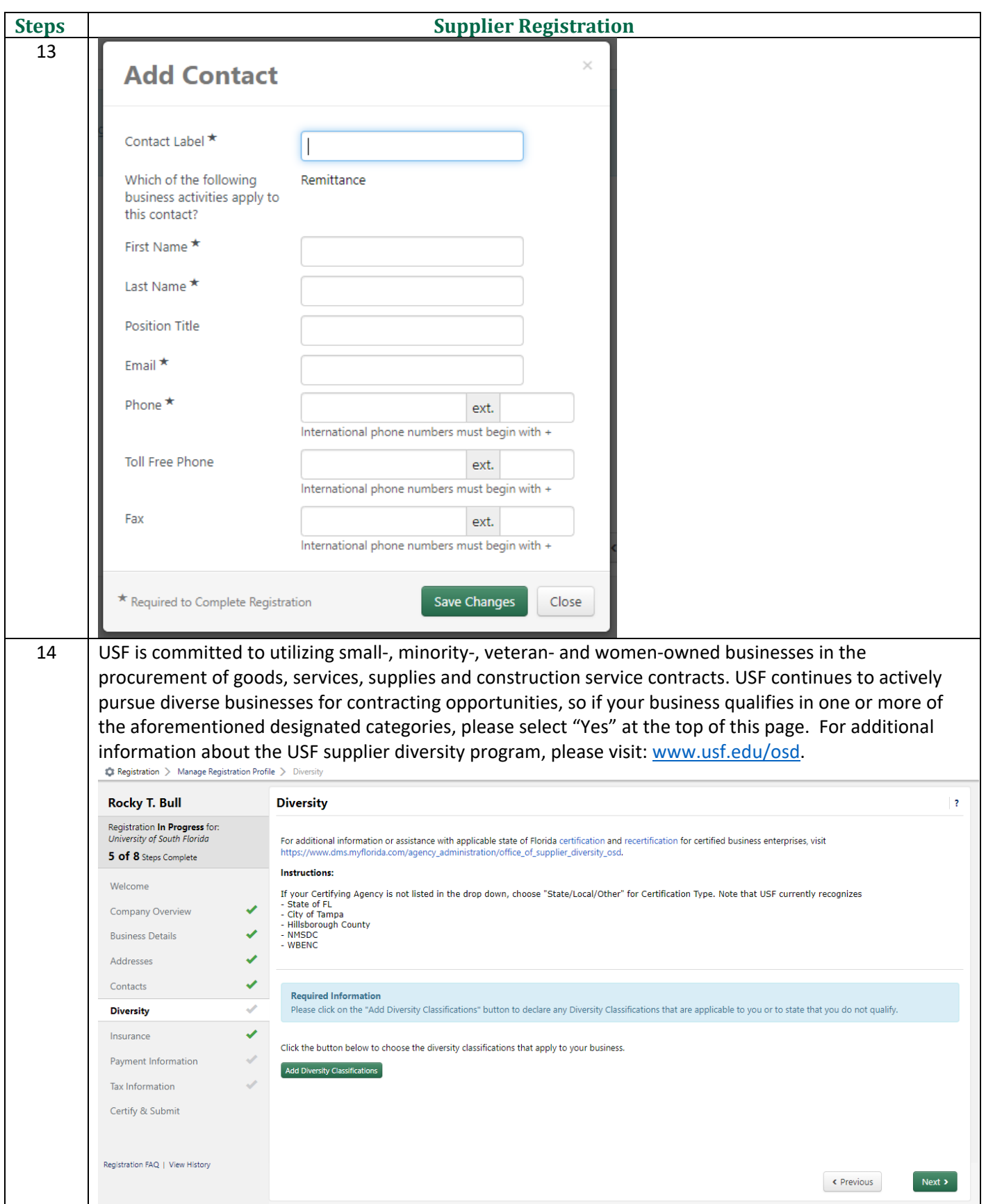

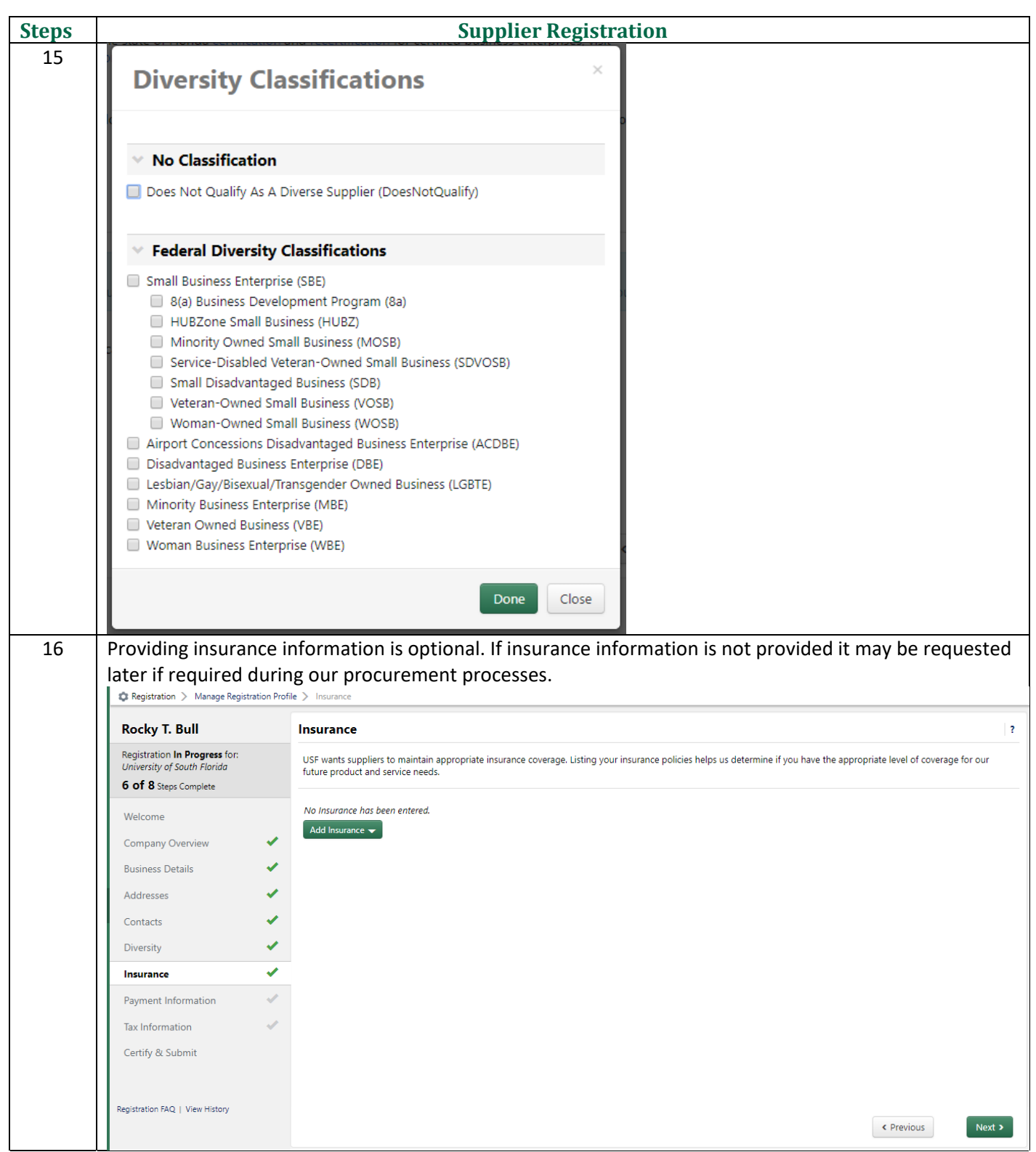

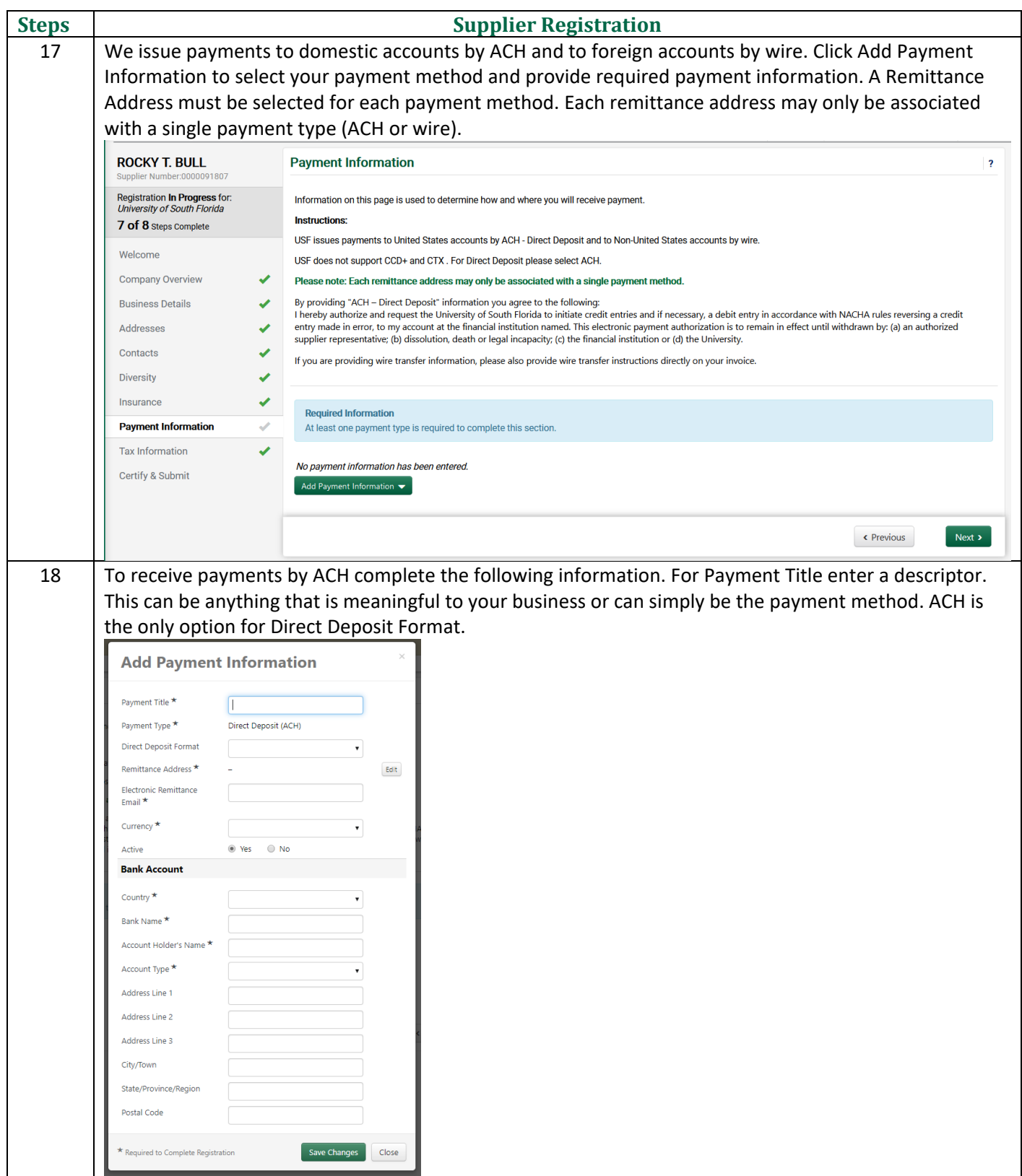

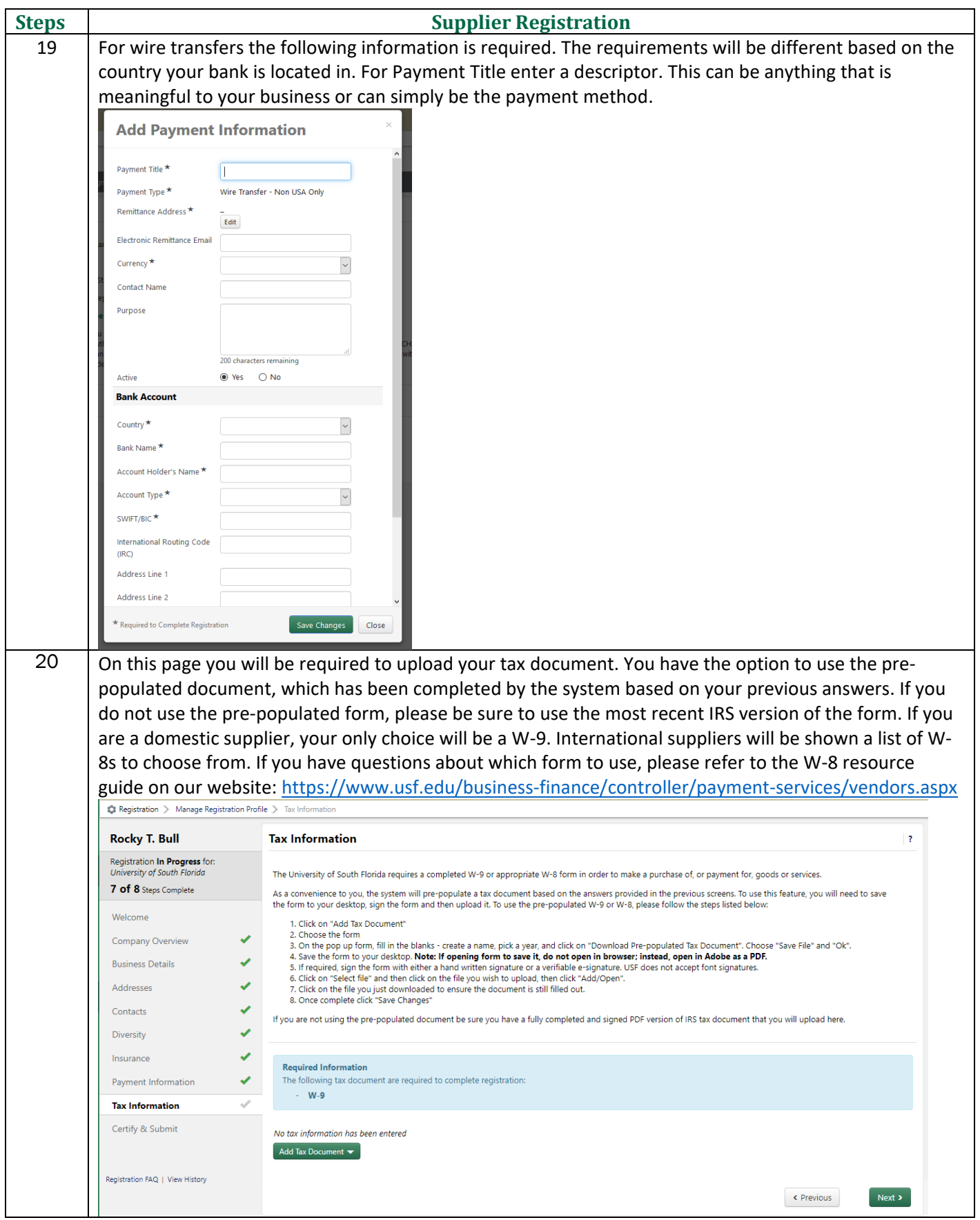

## **Supplier Registration**

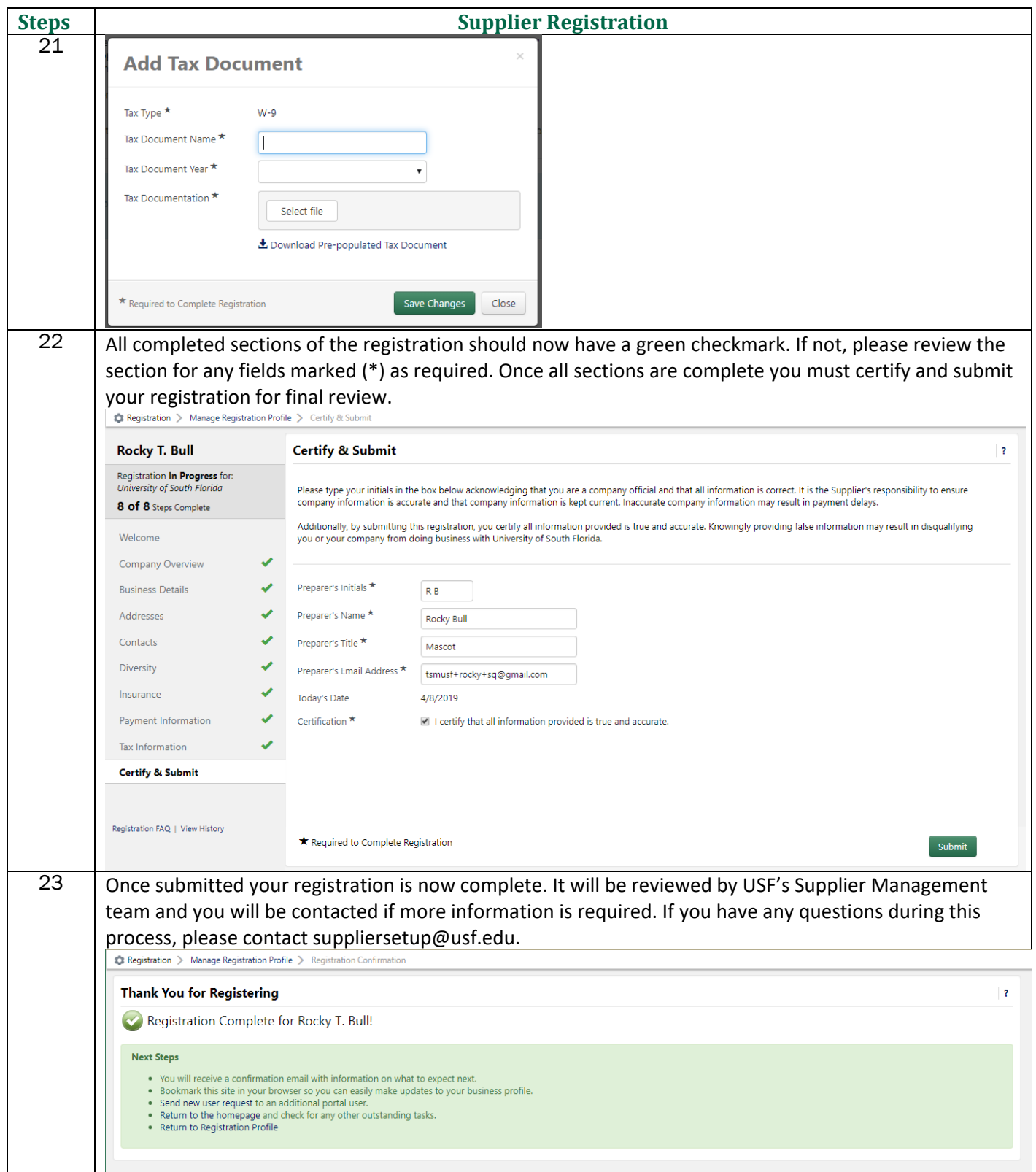